**Open APIs** for Open **Minds** 

## All the Cool Kids are using **JavaScript**

Jason Fox FIWARE Foundation

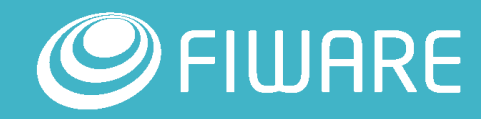

#### Splash Screen Plug-In for DITA-OT

JavaScript 100.0%

Displays a Random Cat/XKCD Comic whilst compiling DITA XKCD.com API: <https://xkcd.com/json.html> CatsAPI<http://thecatapi.com/docs.html>

- **Extension**: depend.preprocess.pre
- **JavaScript:** Simple String Manipulation Random Number Generation

```
var input = project.getProperty("xkcd.latest");
var pos = input.index0f("num": ');
var len = input.index0f(", ", pos);project.setProperty(
  "num",
  Math.floor(Math.random() * input.substring(pos + 6, len) + 1)
):
```
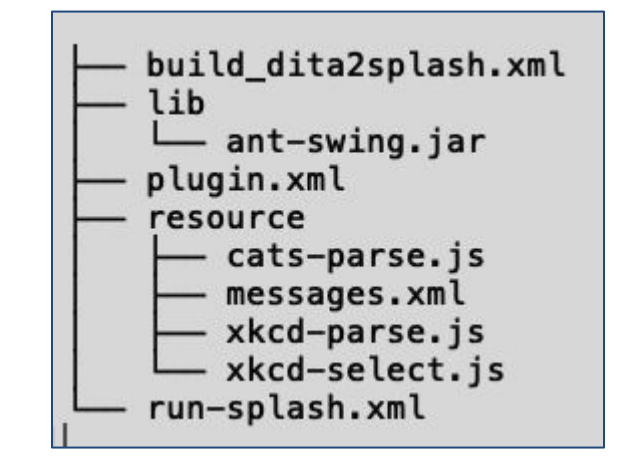

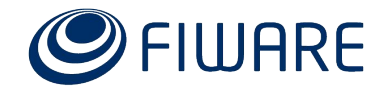

### Splash Screen Plug-In for DITA-OT

JavaScript 100.0%

**Invoke: Using <script>** element

<script language="javascript" src="\${dita.plugin.fox.jason.splash.dir}/resource/xkcd-select.js"/>

Use **<java>** task with Ant Launcher to amend the classpath

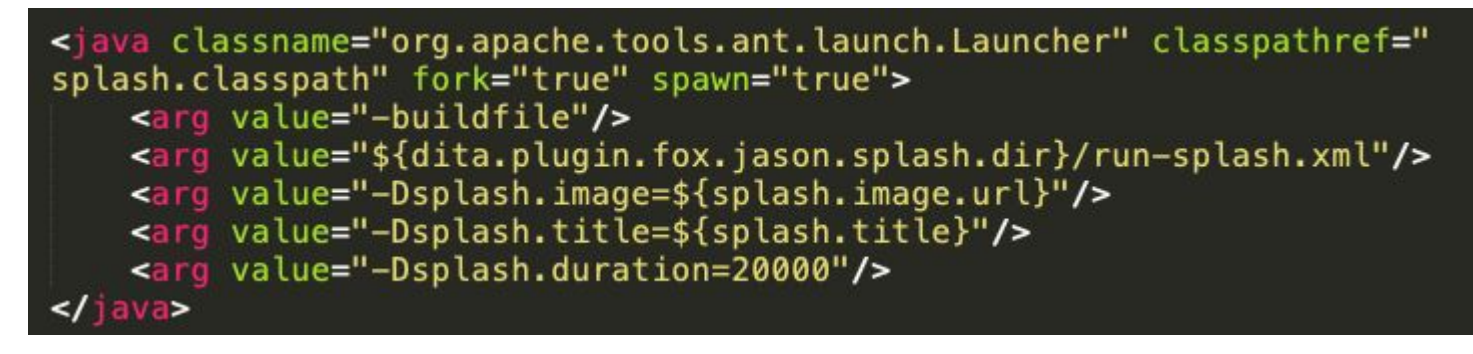

**GitHub**: fox.jason.splash

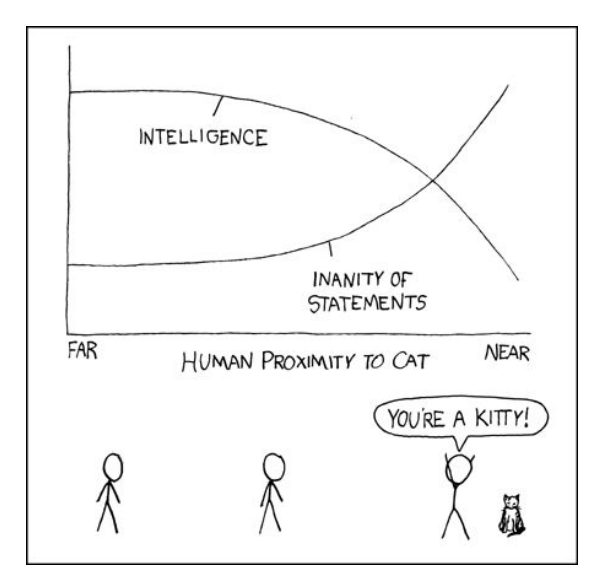

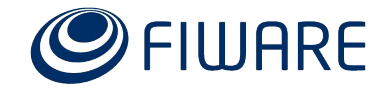

#### ReadTheDocs Plug-In for DITA-OT

JavaScript 100.0%

Extends the Markdown Plugin to create .yaml file suitable for ReadTheDocs

**Transform:** build-init plus Markdown plus post-process

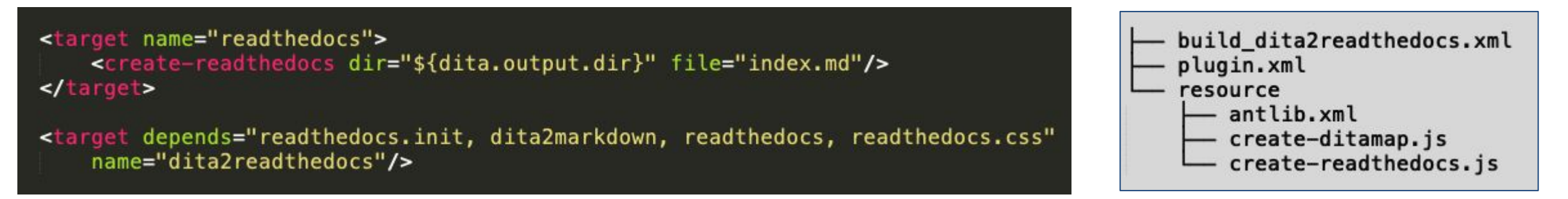

#### Use an Init Target to includes AntLib

pedef file="\${dita.plugin.fox.jason.readthedocs.dir}/resource/antlib.xml"/>

**Define Macro using <scriptdef>** element

```
<scriptdef language="javascript" name="create-readthedocs" src="
${dita.plugin.fox.jason.readthedocs.dir}/resource/create-readthedocs.js">
    <attribute name="file"/>
    <attribute name="dir"/>
</scriptdef>
```
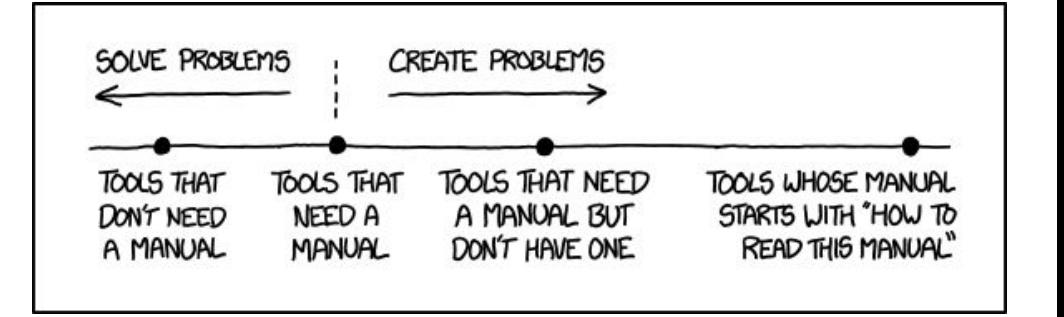

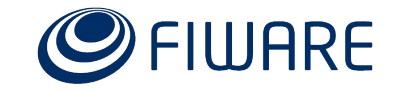

## ReadTheDocs Plug-In for DITA-OT

JavaScript 100.0%

**JavaScript** : File Manipulation

```
var file = attributes.get("file");
var \, dir = attributes.get("dir");
```

```
function rewriteAsYAML(filename) {
```

```
var indexFile = org.append. apache. tools. ant. util. FileUtils. readFully(
    new java.io.FileReader(dir + '/ + filename));
```
#### .etc

```
var task = project.createTask('echo');
task.setFile(new java.io.File(dir + '/mkdocs.yml'));
task.setMessage(output.join('\n'));
task.setForce(true);
task.perform();
```
rewriteAsYAML(file);

**GitHub**: fox.jason.readthedocs

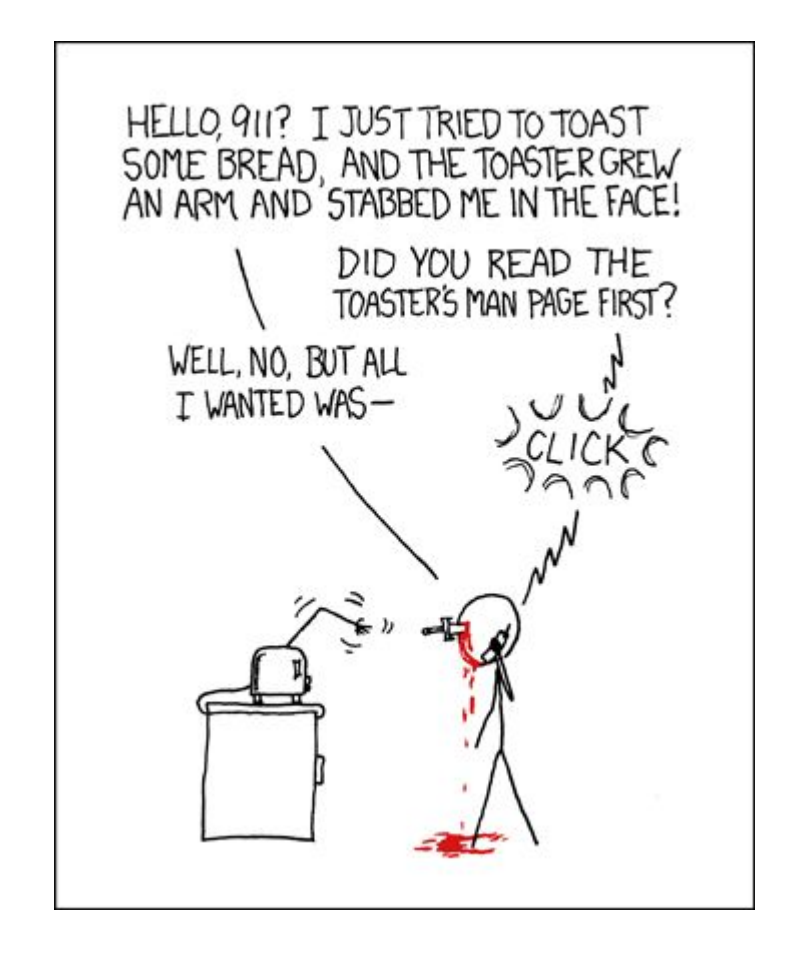

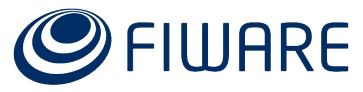

#### DITA Prettier Plug-In for DITA-OT

JavaScript 51.1%

Tidies Whitespace and standardizes line length of DITA files

- **Transform**: Full custom XSL Transform
- When processing raw DITA use a fake DTD

```
<xslt unless:set="prettier.ignore" force="true"
    in="@{dir}/@{src}" out="${copy.file}" style="
    ${dita.plugin.fox.jason.pretty-dita.dir}/xsl/dita2pretty-dita.xsl">
    <xmlcatalog refid="fake.dita.catalog"/>
    <param if="args.indent" expression="${args.indent}"
        name="INDENT" type="INT"/>
    <param if="args.style" expression="${args.style}"
        name="STYLE"/>
\frac{2}{x}<tidy-whitespace unless:set="prettier.ignore" file="${copy.file}"
    pragma="${prettier.hasPragma}"/>
```
**XSLT 48.9%** 

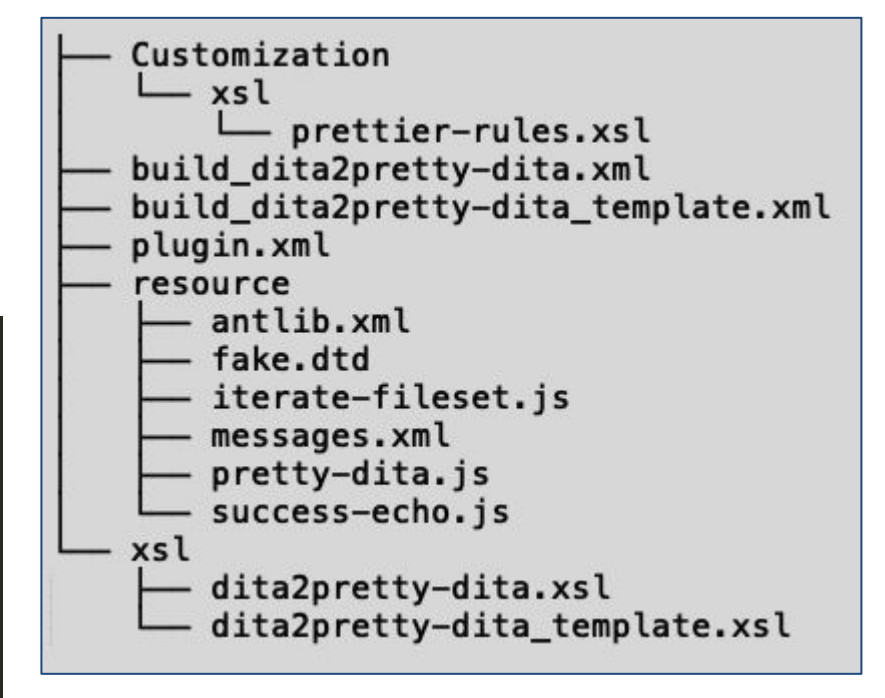

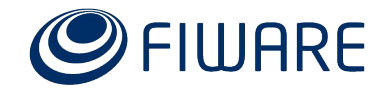

#### DITA Prettier Plug-In for DITA-OT

JavaScript 51.1%

- **JavaScript:**
	- String Manipulation
	- File Manipulation
	- File Iteration
- Macros can call Macros

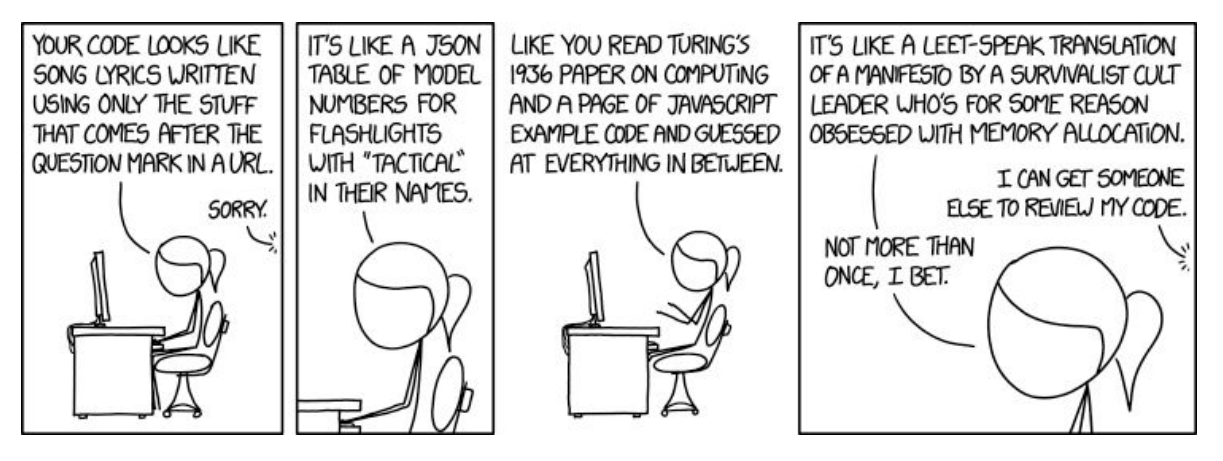

**GitHub**: fox.jason.pretty-dita

● XSLT 48.9%

```
var dir = attributes.get("dir");
var toDir = attributes.get("todir");
var filesets = elements.get("fileset");
var macro = attributes.get("macro");
for (var i = 0; i < filesets.size(); +i) {
  var fileset = filesets.get(i);
  var scanner = fileset.getDirectoryScanner(project);
  scanner, scan():
  var files = scanner.getIncludedFiles();
  for (var j = 0; j < files.length; j++) {
    var task = project.createTask(macro);
       (files[i] != "") {
    if.
      t_{\text{rv}}task.setDynamicAttribute("src", files[j]);
        task.setDynamicAttribute("dir", dir);
        task.setDynamicAttribute("toDir", toDir);
        task.execute();
      \} catch (err) \{task.log("Execution error: " + err.message);
```
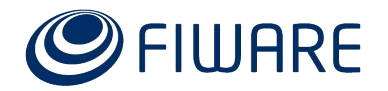

### Code Highlighting Plug-Ins for DITA-OT

XSLT 64.2%

JavaScript 19.4%

An integration of **Prism-JS JavaScript Library** into the DITA Open Toolkit engine, enabling static HTML and PDF syntax highlighting.

#### **Extensions:**

- depend.preprocess.post
- extend.css.process to inject CSS
- Use <**XMLTask>** to manipulate DITA
- **GitHub**:
	- fox.jason.prismjs
	- fox.jason.prismjs.dark-theme

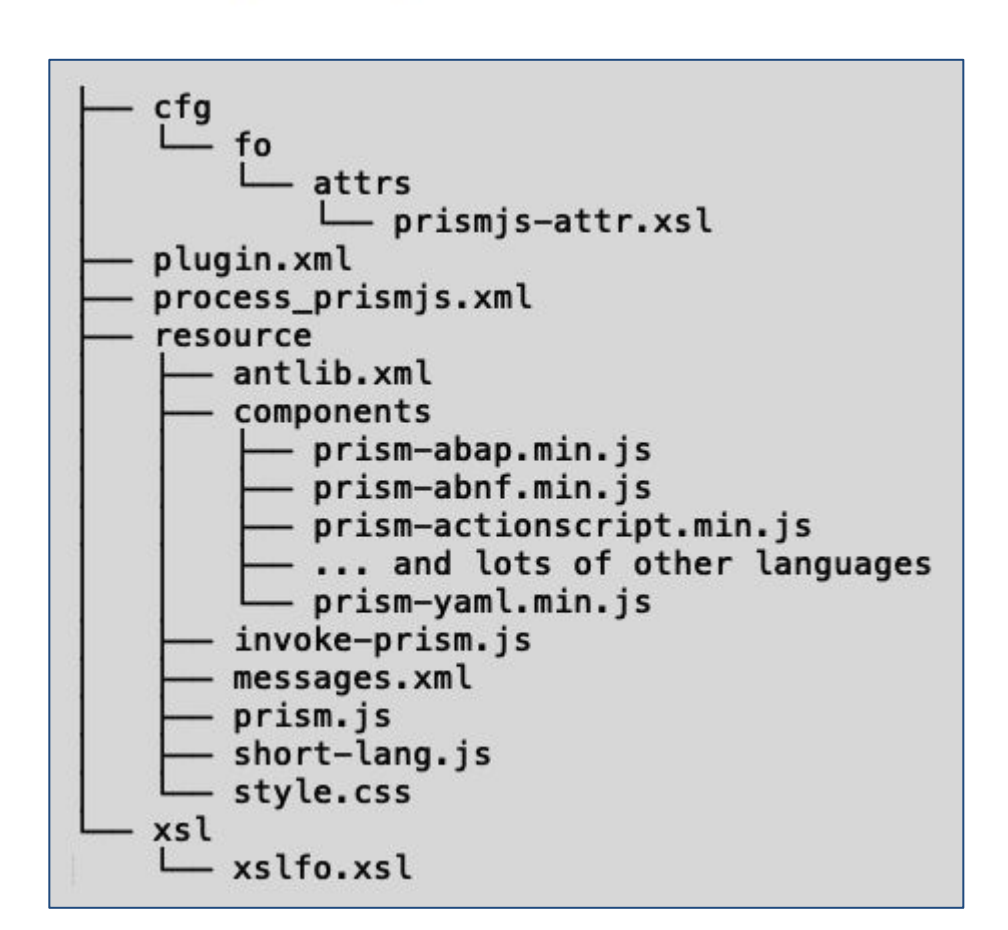

● CSS 16.4%

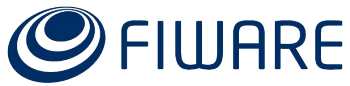

### Code Highlighting Plug-Ins for DITA-OT

● XSLT 64.2%

JavaScript 19.4%

#### ▪ **JavaScript:**

- **String Manipulation**
- Dynamic Library Loading

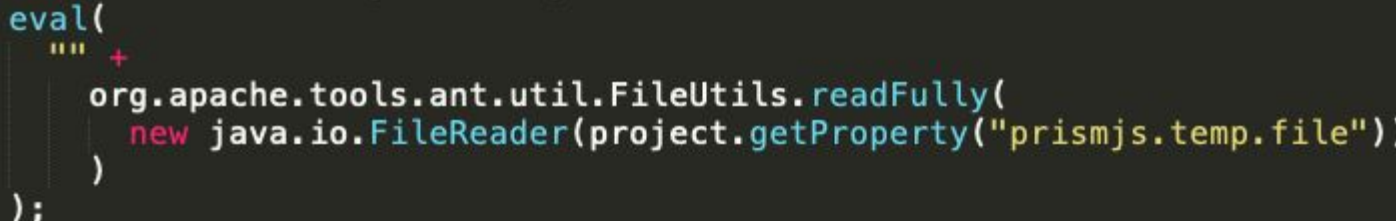

Dynamic loading is slow, avoid if unnecessary. Can update the list of loaded languages on the fly

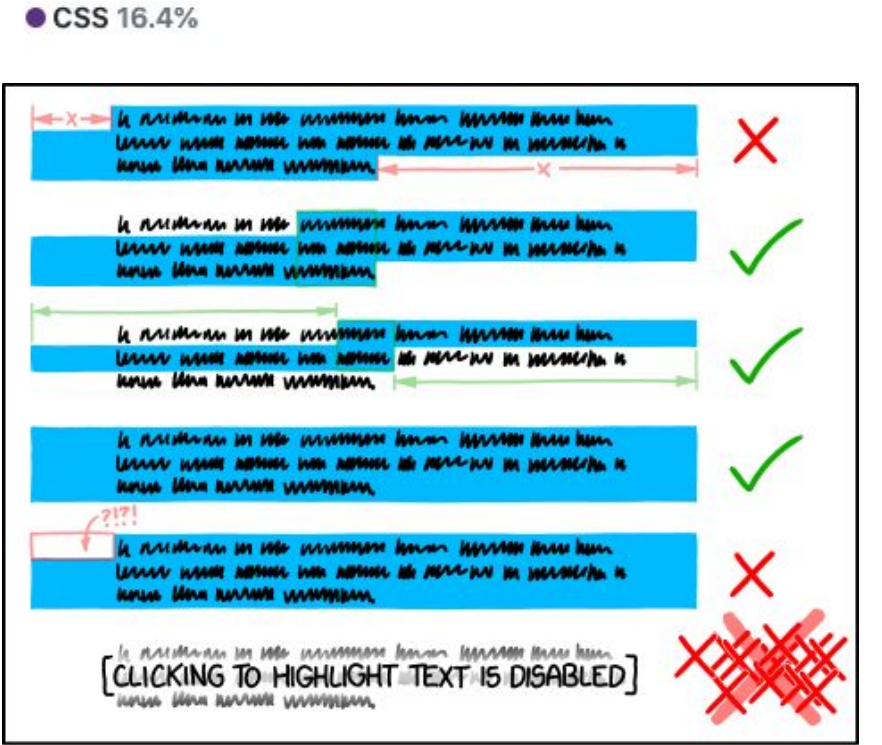

I ABSENTMINDEDLY SELECT RANDOM BLOCKS OF TEXT AS I READ. AND FEEL SUBCONSCIOUSLY SATISFIED WHEN THE HIGHLIGHTED AREA MAKES A SYMMETRICAL SHAPE.

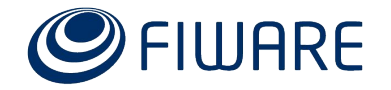

# Thank you!

http://fiware.org Follow @FIWARE on Twitter

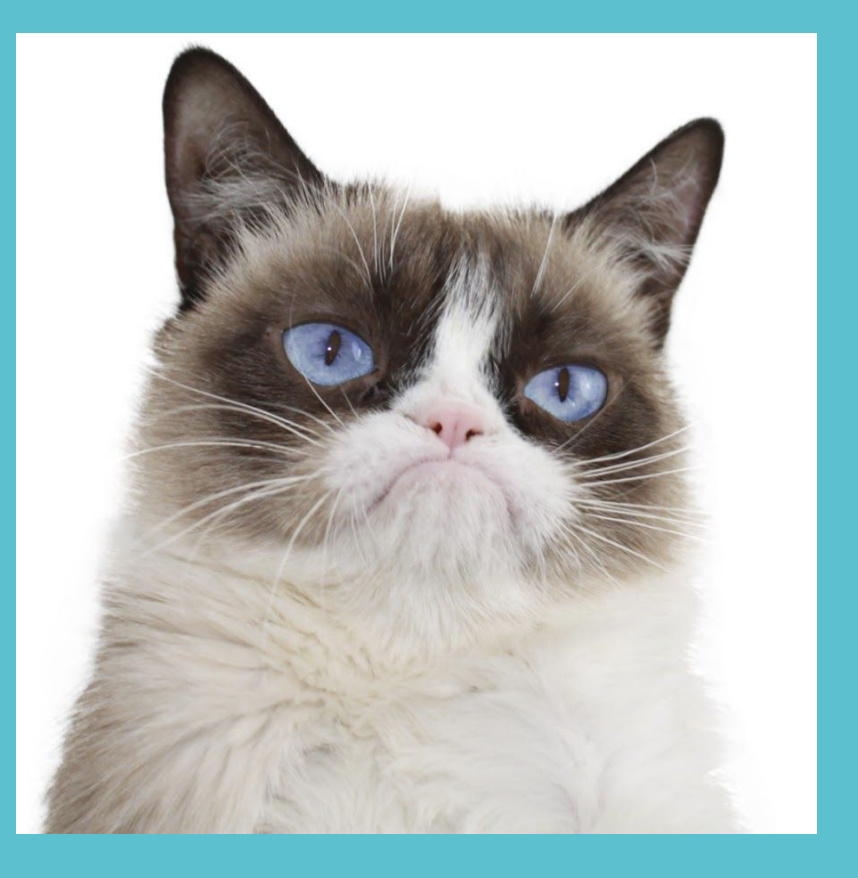

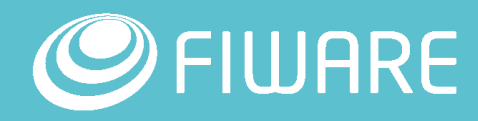